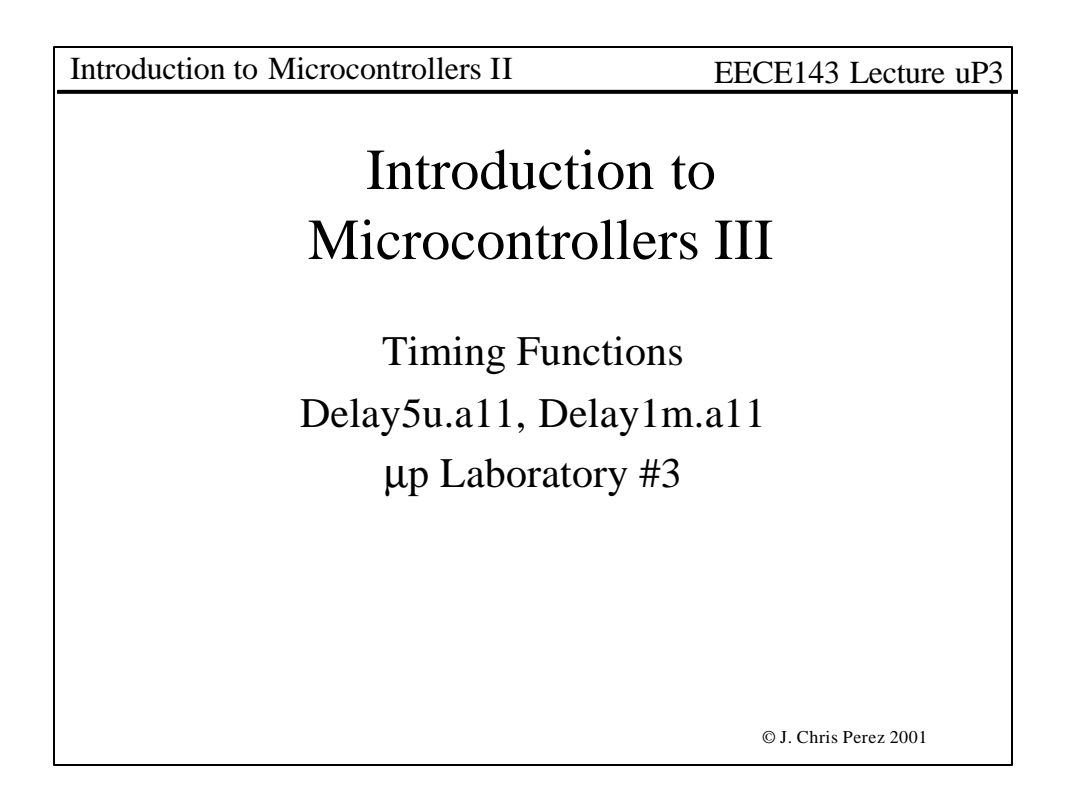

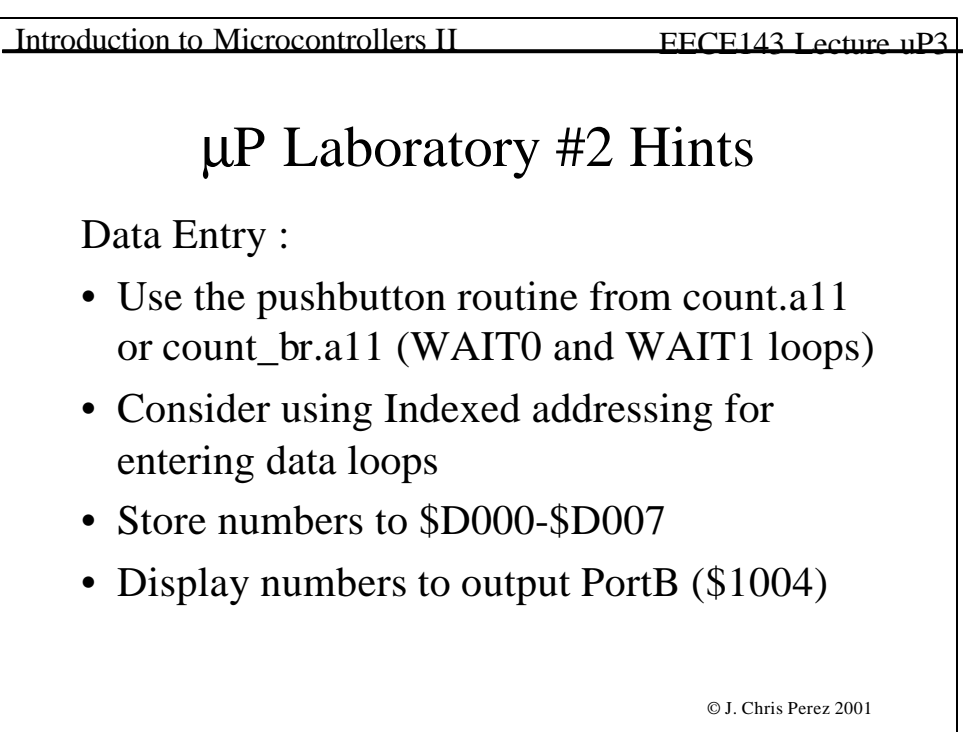

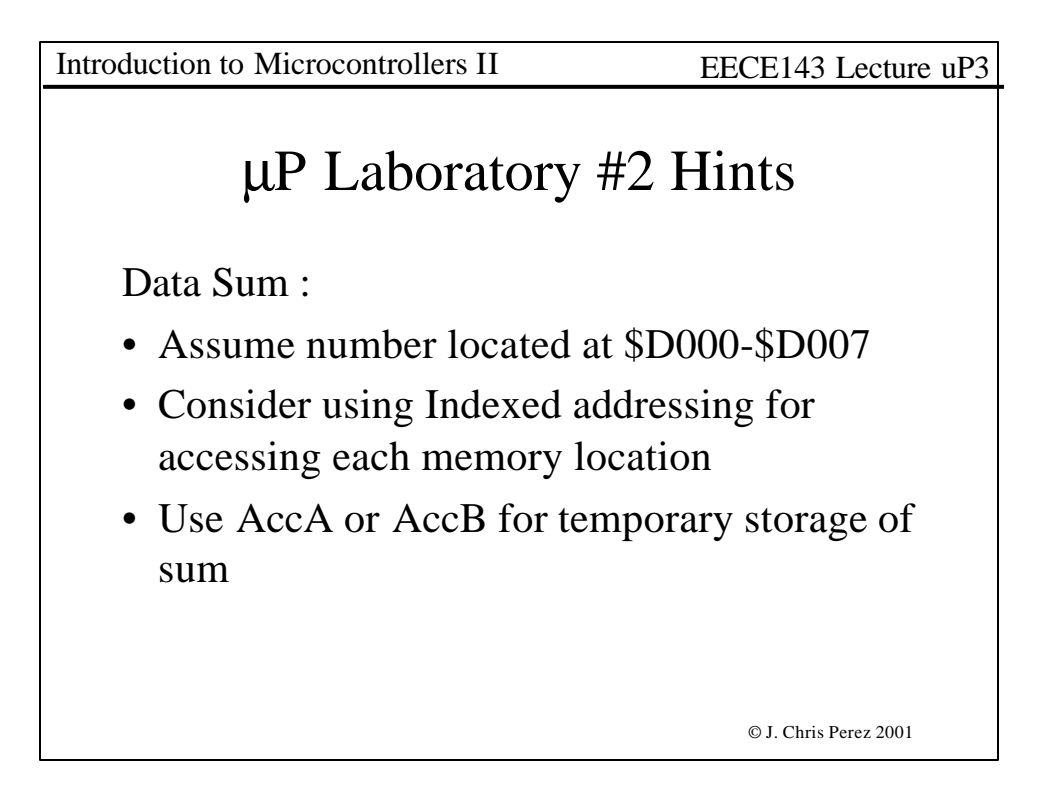

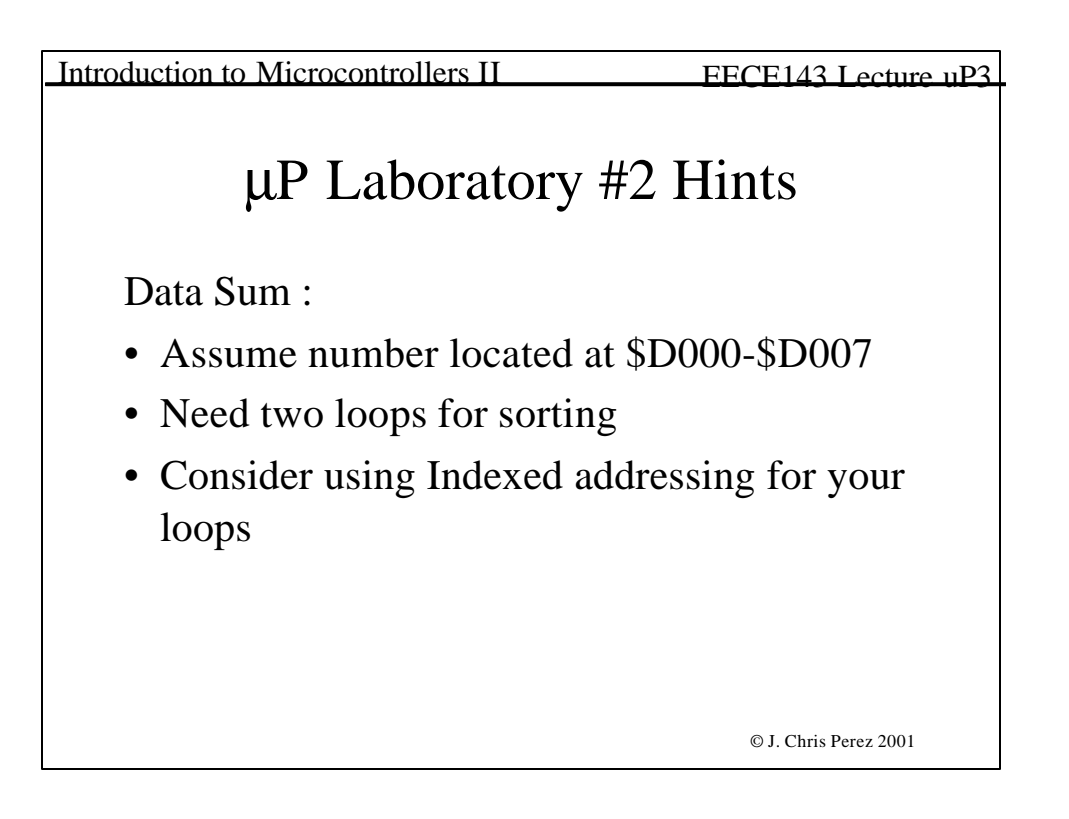

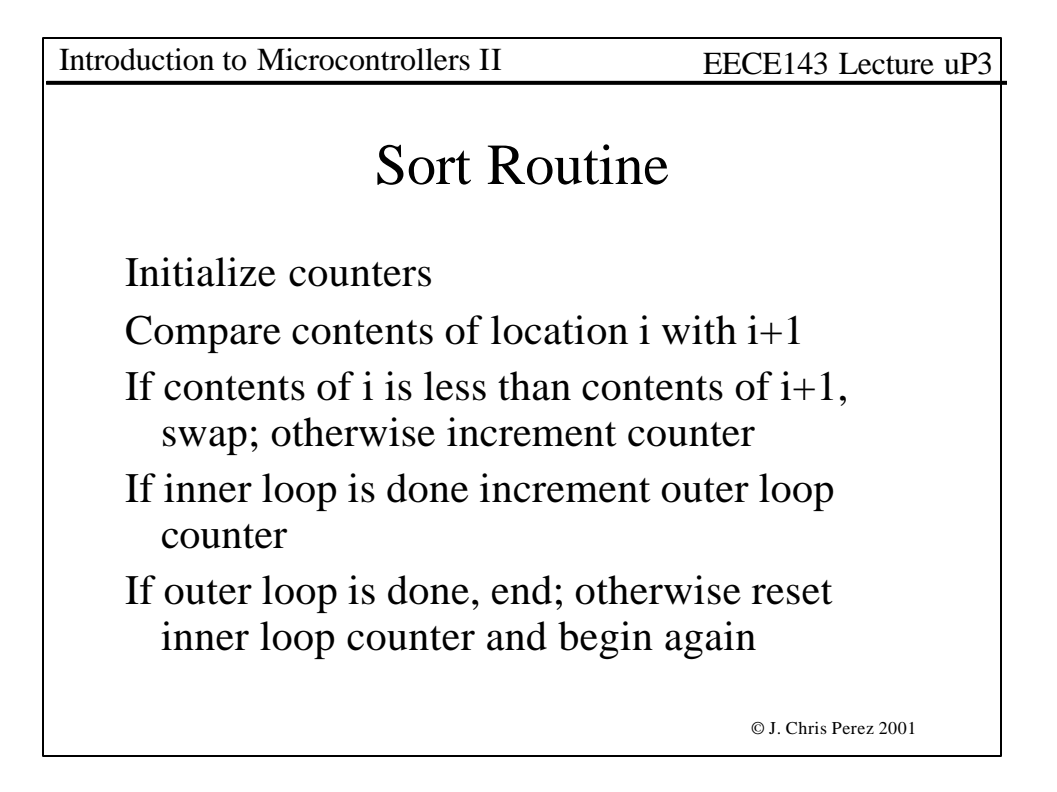

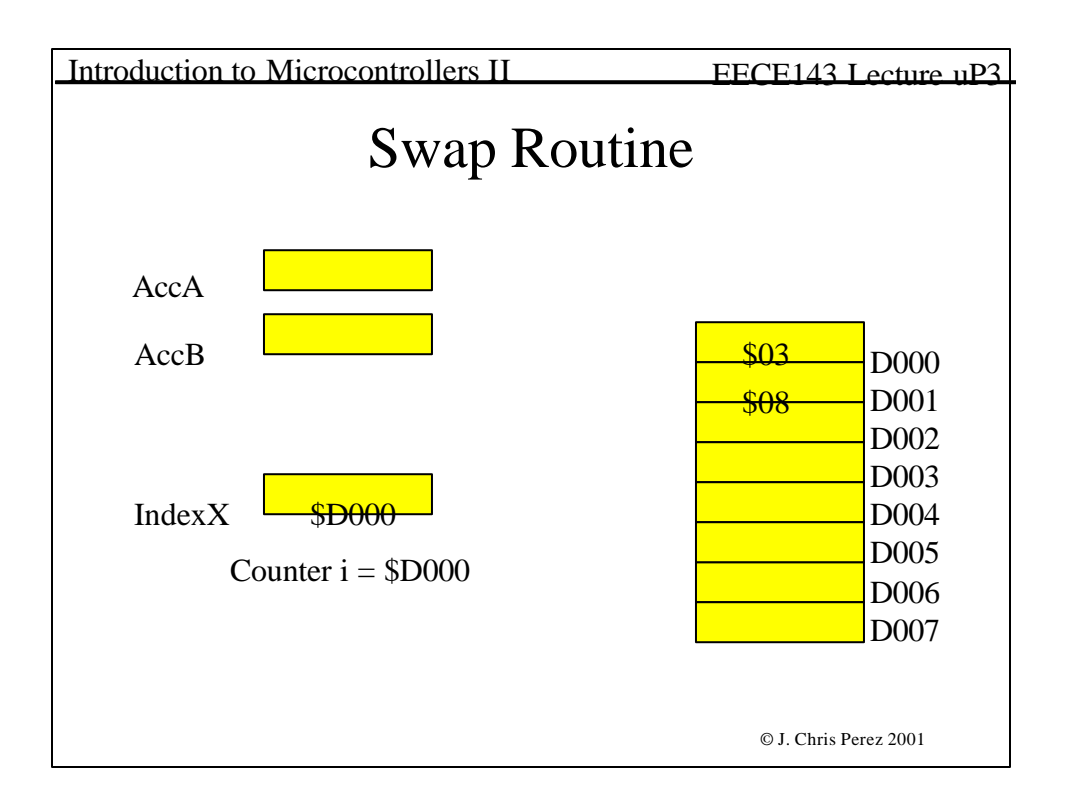

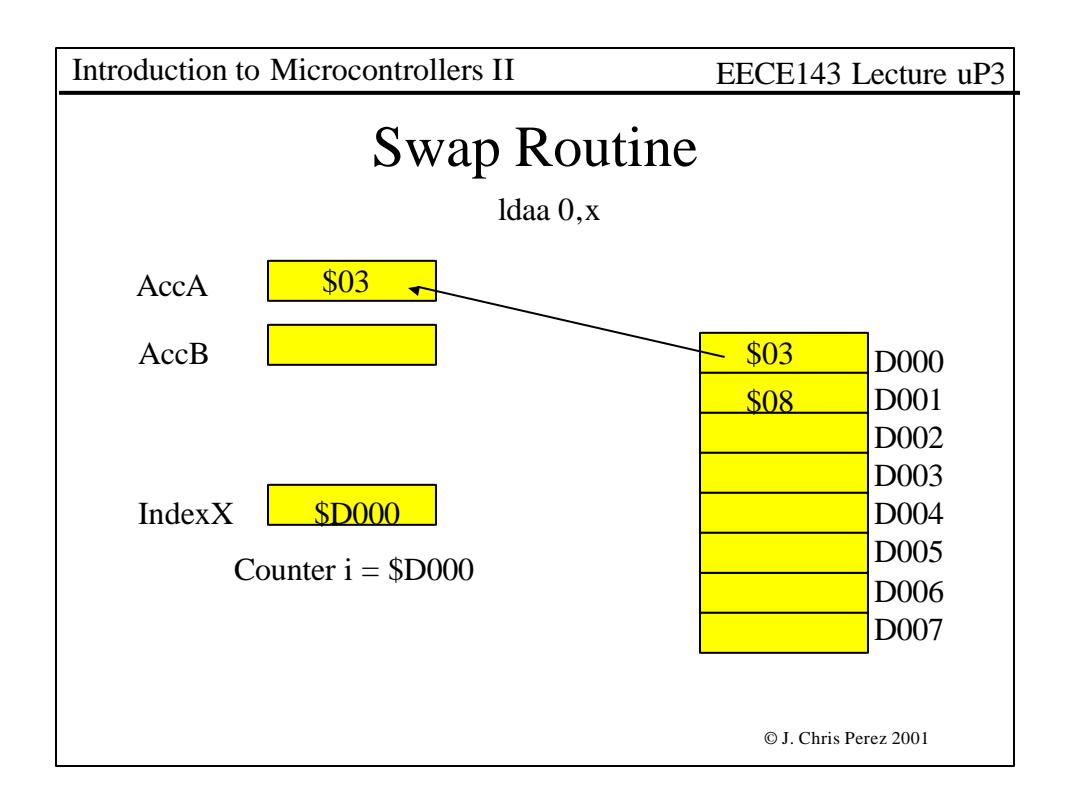

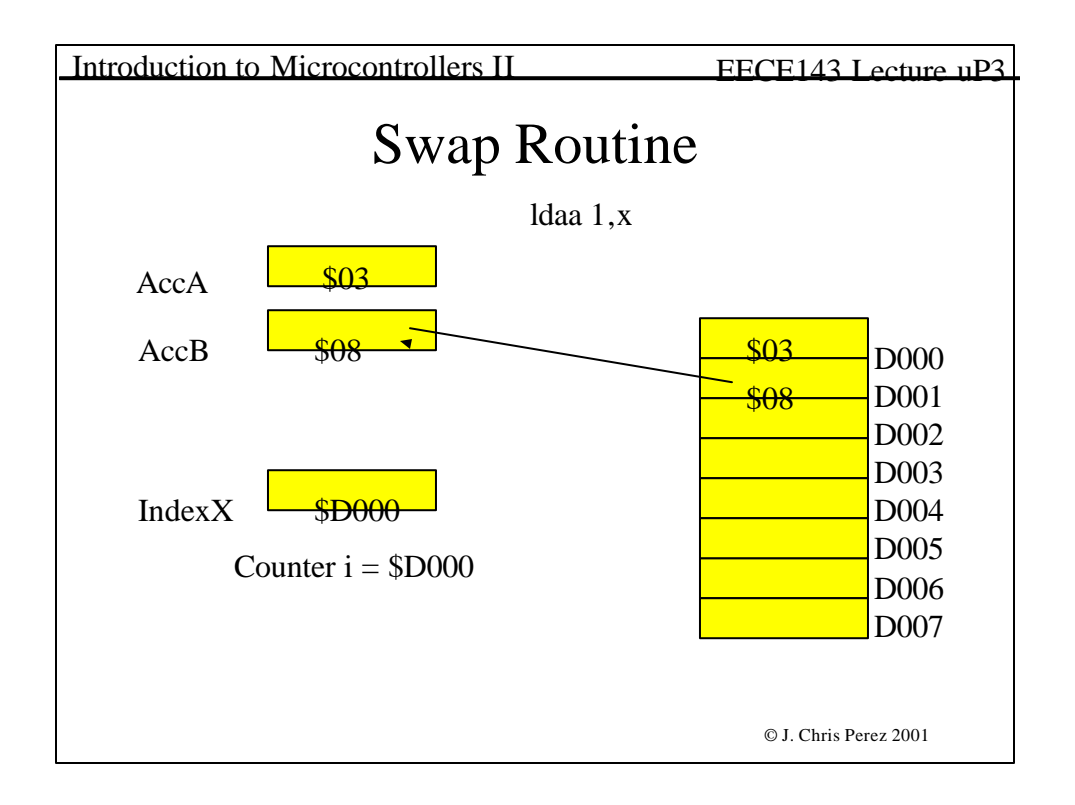

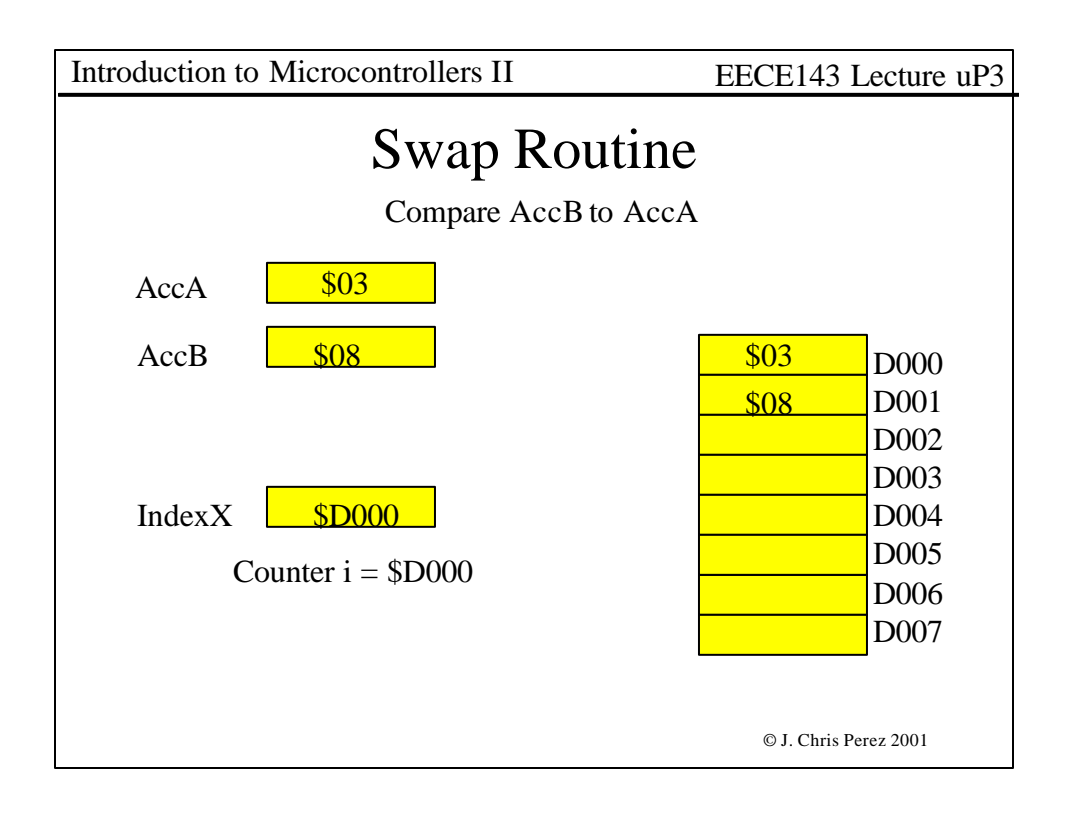

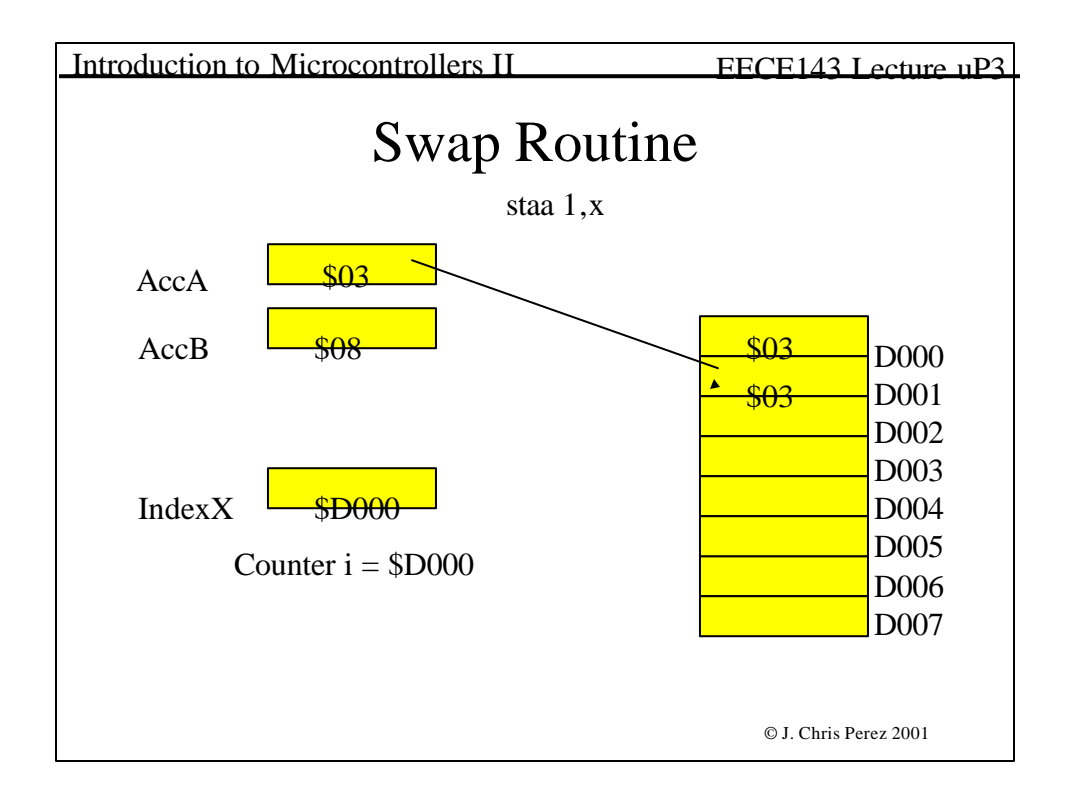

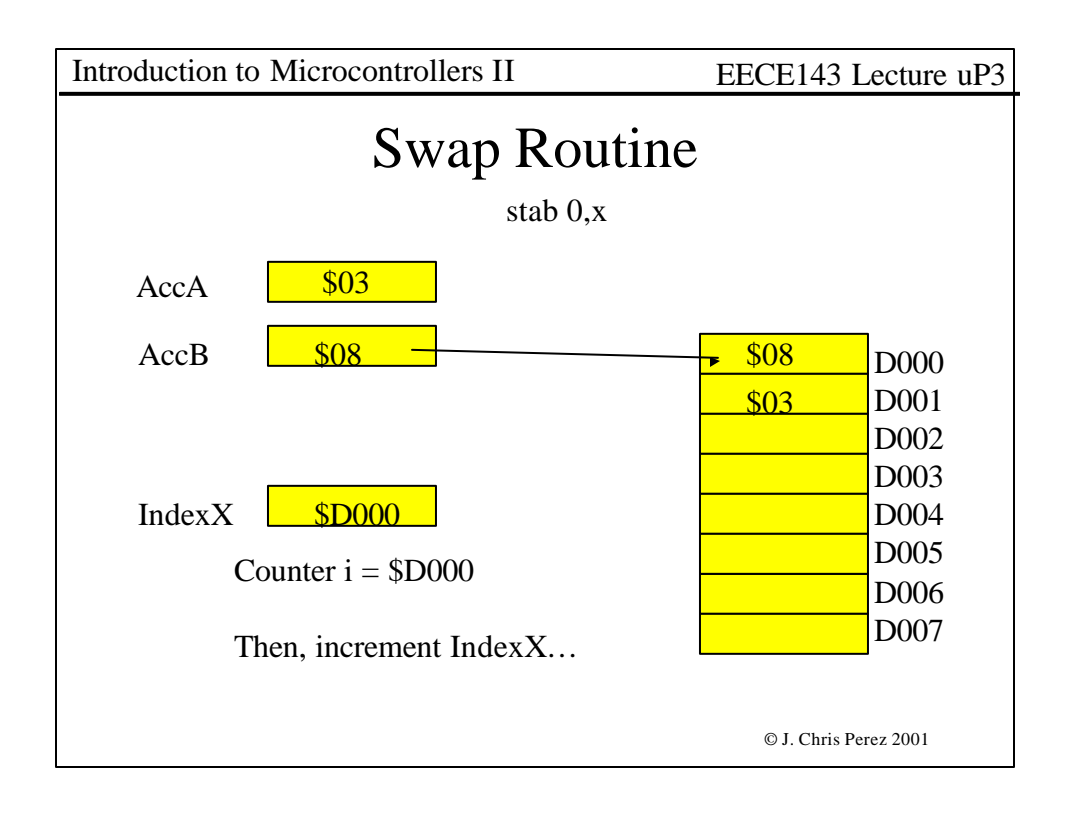

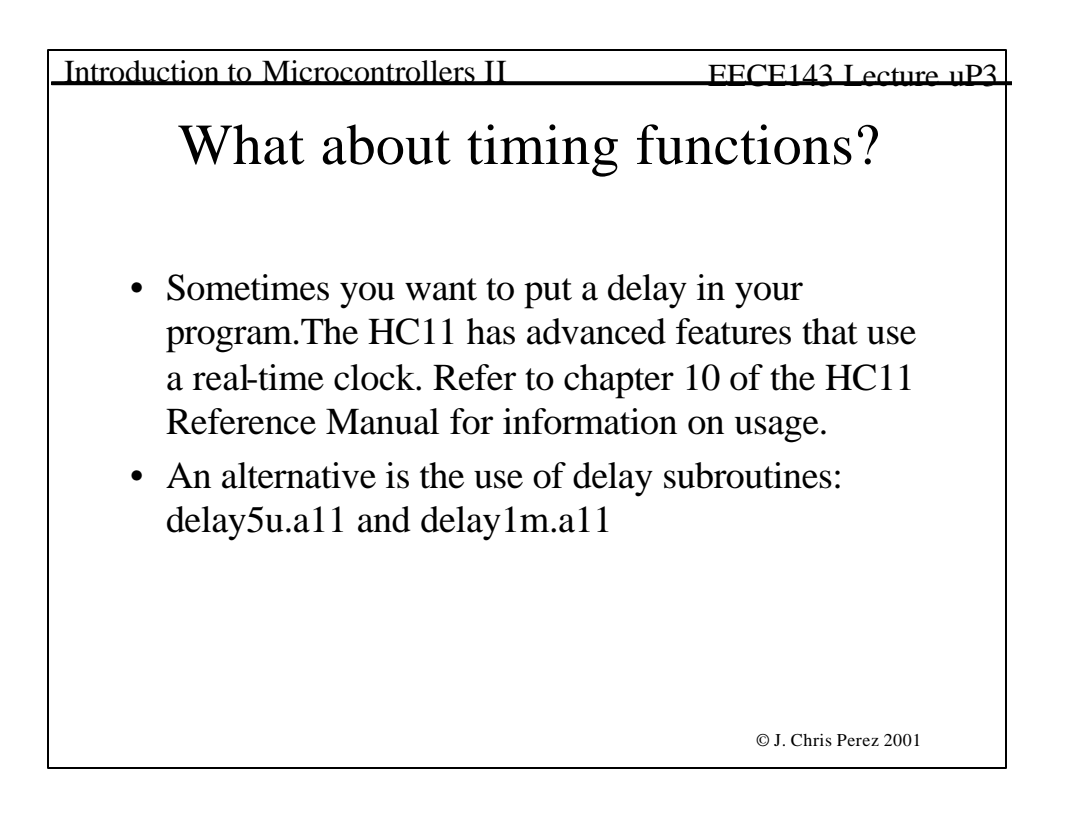

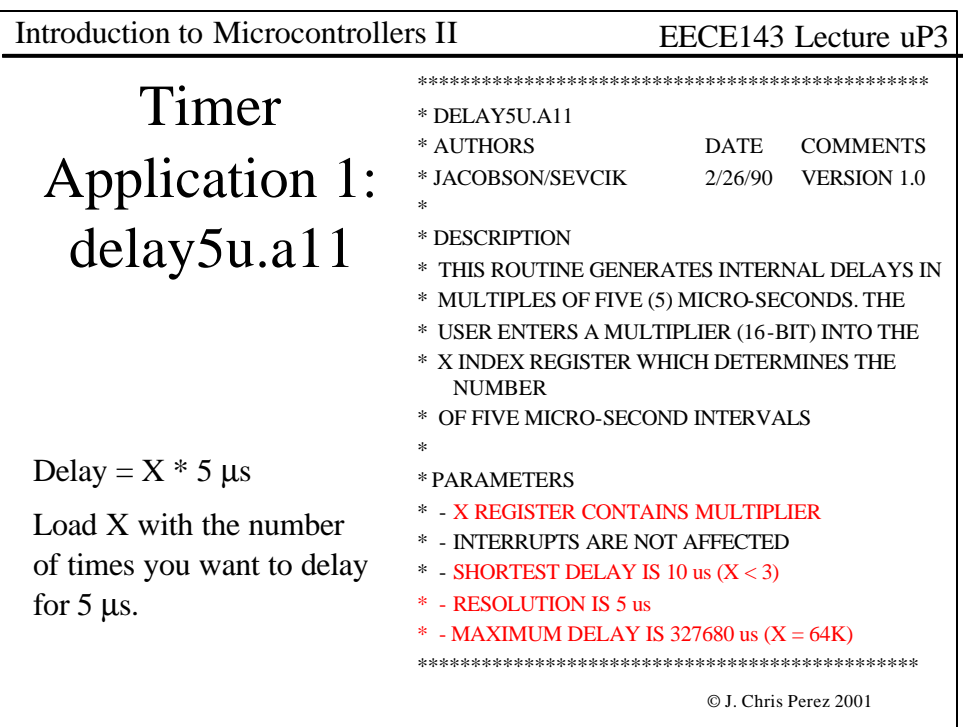

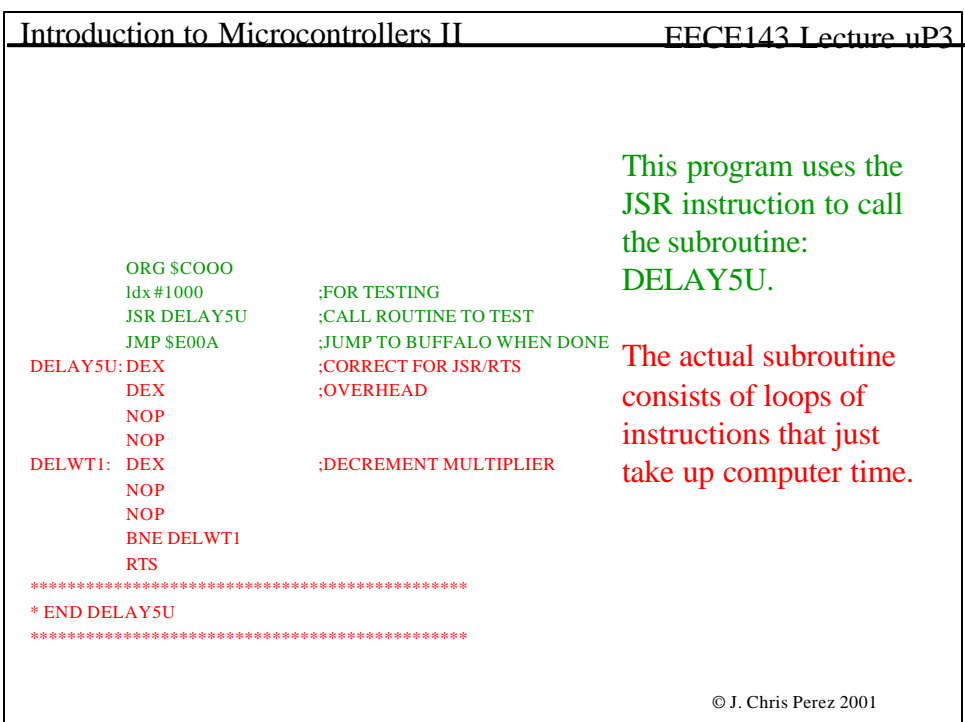

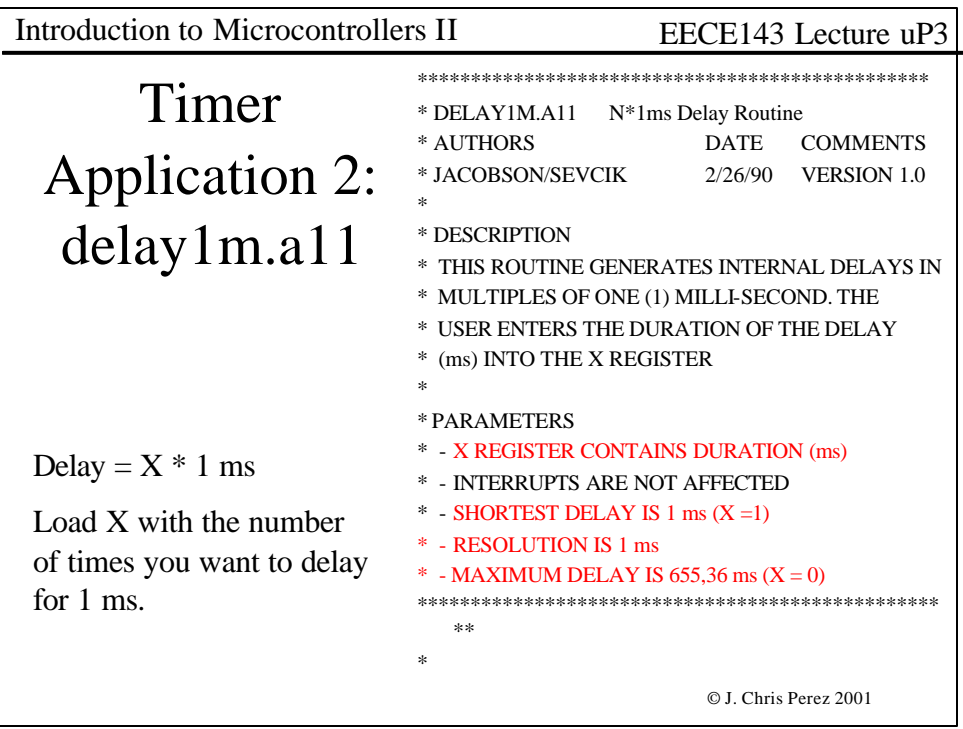

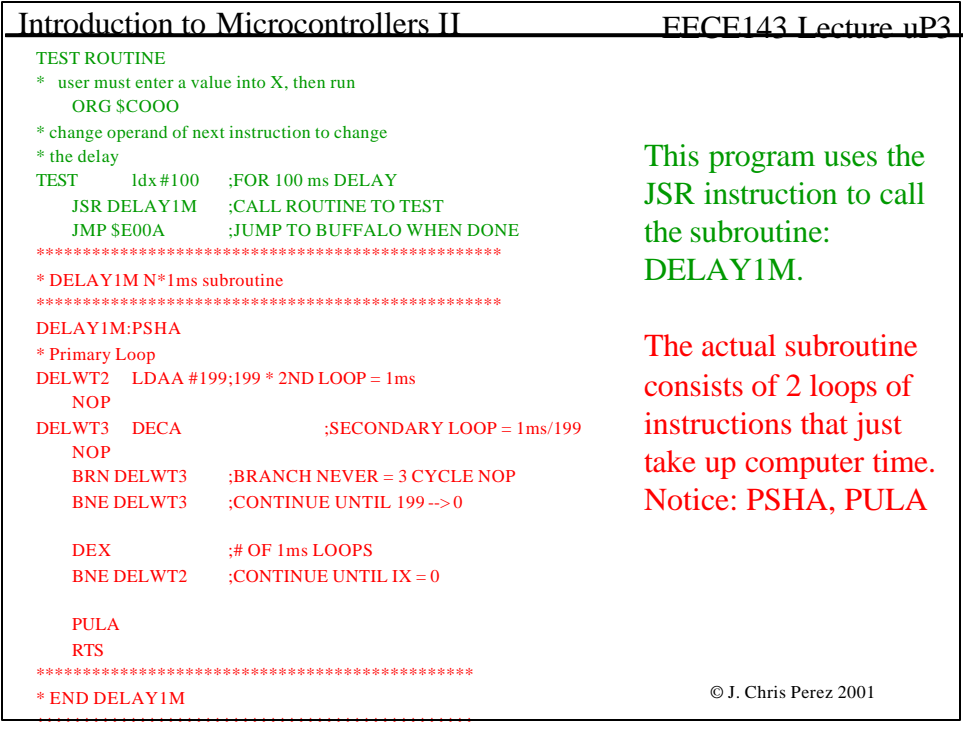

Introduction to Microcontrollers II EECE143 Lecture uP3

## Laboratory μP3: Count-down Timer

## Pre-lab:

Design a circuit using the HC11EVB that will meet the following specs:

- 1. A two-digit BCD number will be entered.
- 2. Display the number on 7 segment displays as it counts down to zero @ 1.00Hz
- 3. Make an audible noise for the last 1 second before reaching zero.
- 4. When the number reaches zero, drive a relay closed (Output an active high signal)
- 5. Use the HC11EVb as the primary controller.
- 6. Use a minimum number of extra Ics
- 7. The two-digit bumber will be entered using an 8-position dip switch of two BCD switches.

Pre-compile all source code. Bring source code listings (on paper) and floppy disk containing the files to lab. The files should be error free at the beginning of the lab period.

**Include flow charts for your source code.**

© J. Chris Perez 2001